class Programmiaw(Cancas)

def \_init\_iself, parent, sens) - Nems Conversion Leads (self, persons, halphouse of the manusk = 1 = Link masses, algorithmentary manuscular

#### dist redraw)

```
nelf.
    program: Program,
    current_subprogram: List[Instruction],
    current_instruction_index: int,
3 \rightarrow 0 Massa
```

```
height = self.winfo.height()
width = solf.winfo.width()
```
self delate (ALL) self.creats\_rectangla(0, 0, width, hoight, fill=window\_background\_color, width=0)

```
is the<br>contact points. Let A becomes propagations<br>on P\subset X if P\in\mbox{Hom}(A) , and the propagation of<br>the measurement of
        (program.P1, program.P2, program.P3, program.P6)
```
Instruction\_center. . TOP\_MARIN - I + LINE\_MISSION - LINE\_MISSION - 2 self.create\_text(LEFT\_MAREDS // 3, instruction\_center\_y, text=F"P(1 - 1):")

```
for 5, instr in enumerate(subprogram)
    instruction_center_x = {
        LEFT_NABELY
        LEFT_PARKER (INSTRUCTION_REE_SPACEME - INSTRUCTION_REE_REETR)
        - INSTRUCTION, NOR, MEDITOR 27 -
    )<br> \frac{1}{2} and trust Lion, a \rightarrow 10 at trust Lion, sum term , a \rightarrow 100 at the CTION, BER, BEESSET H 1
    instruction_width - INSTRUCTION_BOX_NIETH
                        - Harvard T108, 803, 803 007
```
# **ICC** Programmation

#### GC/MX, **Cours 12**

9 décembre 2022

*(Enregistrement de l'année passée)*

*Jean-Philippe Pellet*

#### *Previously, on Programmation…*

- Types de base en Python: int, float, str, bool
- Méthodes, fonctions et slicing pour calculer des valeurs dérivées
- Conditions pour exécuter du code selon la valeur d'une expression booléenne: if <condition>: ... else: ... et ses variantes
- Boucles pour exécuter du code plusieurs fois:
	- Boucle while <condition>: ...
	- Boucle for i in range(...): ...
- Déclaration de fonctions avec type de retour et paramètres:
	- def calculate\_area(r: float) -> float: return ...
- Utilisation de listes, sets et dictionnaires
- Déclaration de classes: @dataclass class Rectangle: ...
- Création, chargement, manipulation et sauvegarde d'images
- Programmation dynamique pour trouver des seams
- Fonctions comme valeurs, paramètres; fonctions d'ordre supérieur

## Cours de cette semaine

*Lecture/écriture de fichiers texte Opérations sur des chaînes de caractères*

#### **Fichiers et bytes**

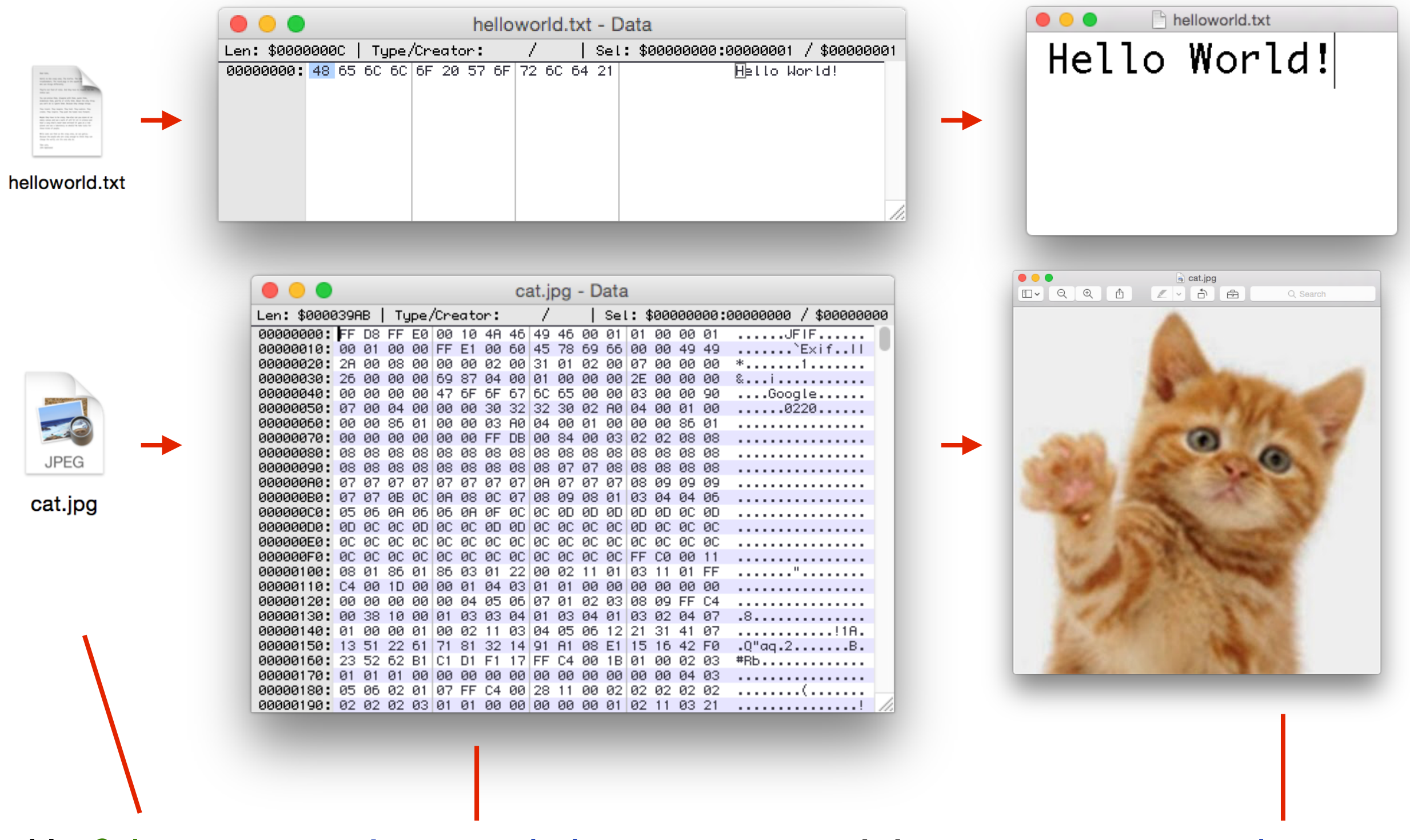

*Un fichier est une séquence de bytes qui, interprétés correctement, ont du sens*

#### **Les fichiers texte**

*une séquence de bytes (1 byte = 8 bits)*

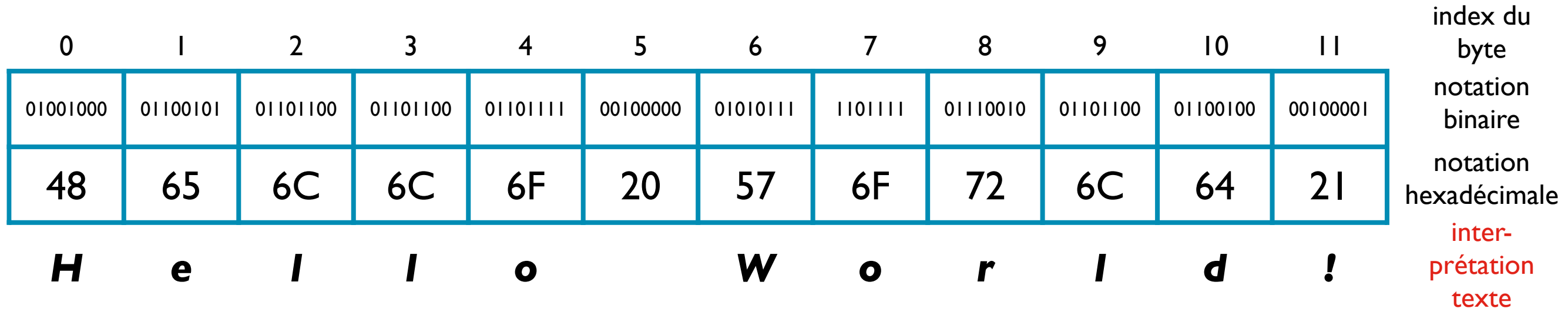

*+ quelques informations supplémentaires:*

*nom, extension/format, taille, droits d'accès, date de création, date de la dernière modification, ..., position physique sur le disque*

Le système qui interprète chaque byte (ou séquence de bytes) pour retrouver le *caractère correspondant repose sur un certain encodage des caractères (Charset)*

#### **ASCII Charset**

#### American Standard Code for Information Interchange (1963)

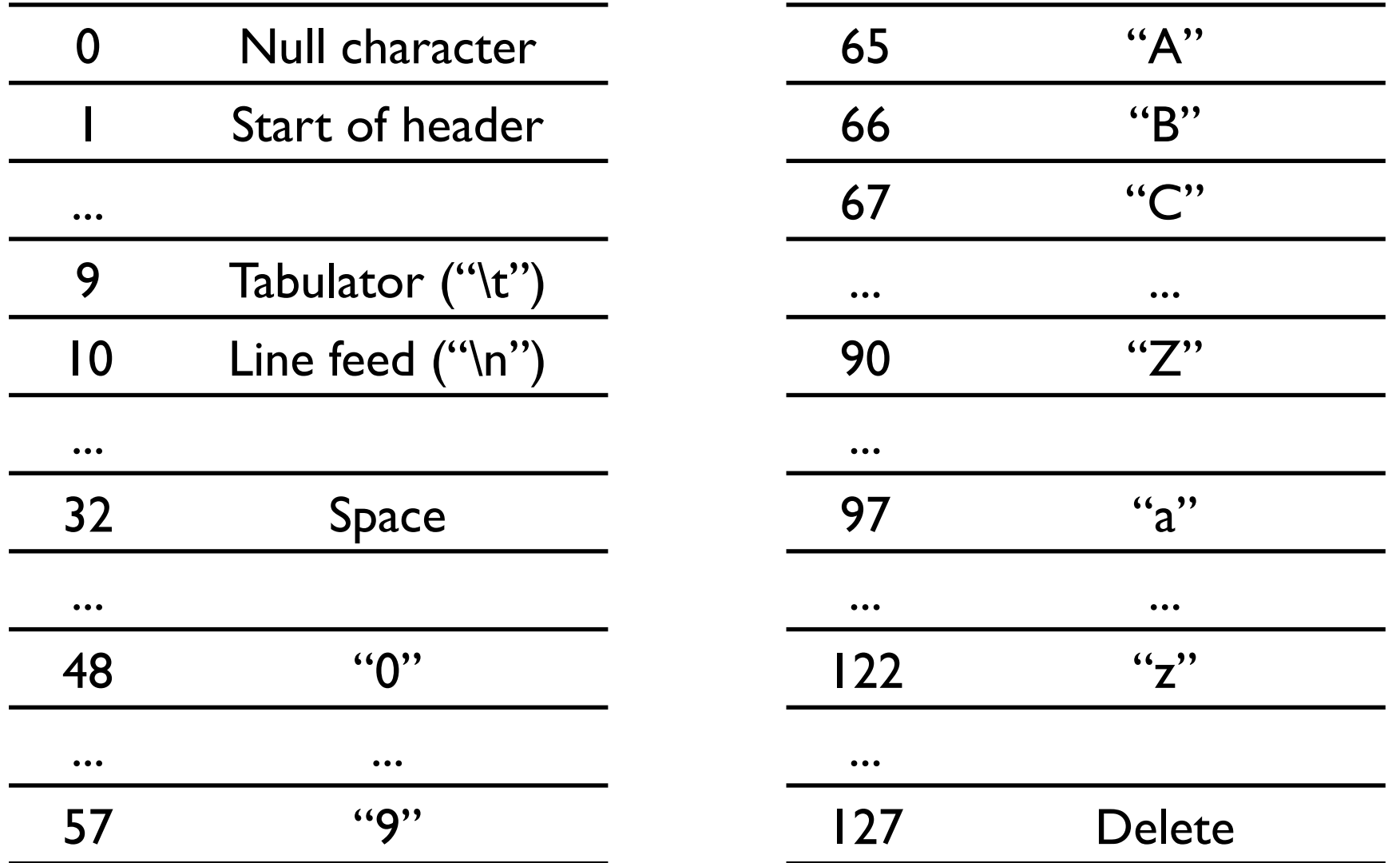

Manquent: à, é, ä, €, ...

#### **Unicode, UTF-8 Charset**

<http://fr.wikipedia.org/wiki/Unicode> <http://fr.wikipedia.org/wiki/UTF-8>

#### Unicode:

Liste avec tous les caractères qui existent, y compris les caractères chinois, japonais, ... (env. 1 million théoriquement, env. 120 '000 utilisés)

#### UTF-8:

Format de codage des signes Unicode; utilise entre I et 4 bytes pour un caractère

#### **Tableau des caractères Unicode**

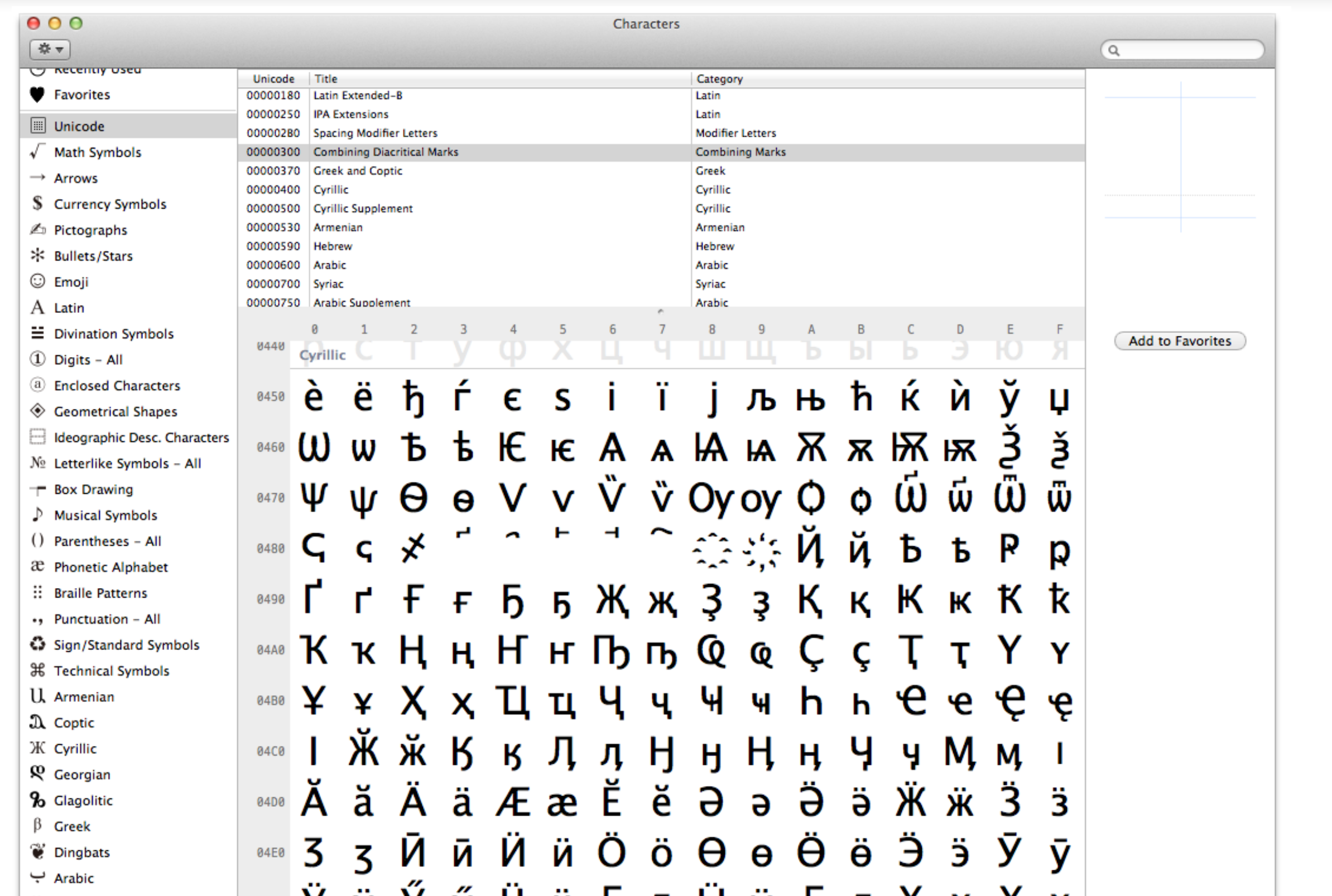

#### **Lire un fichier texte**

*Démo*

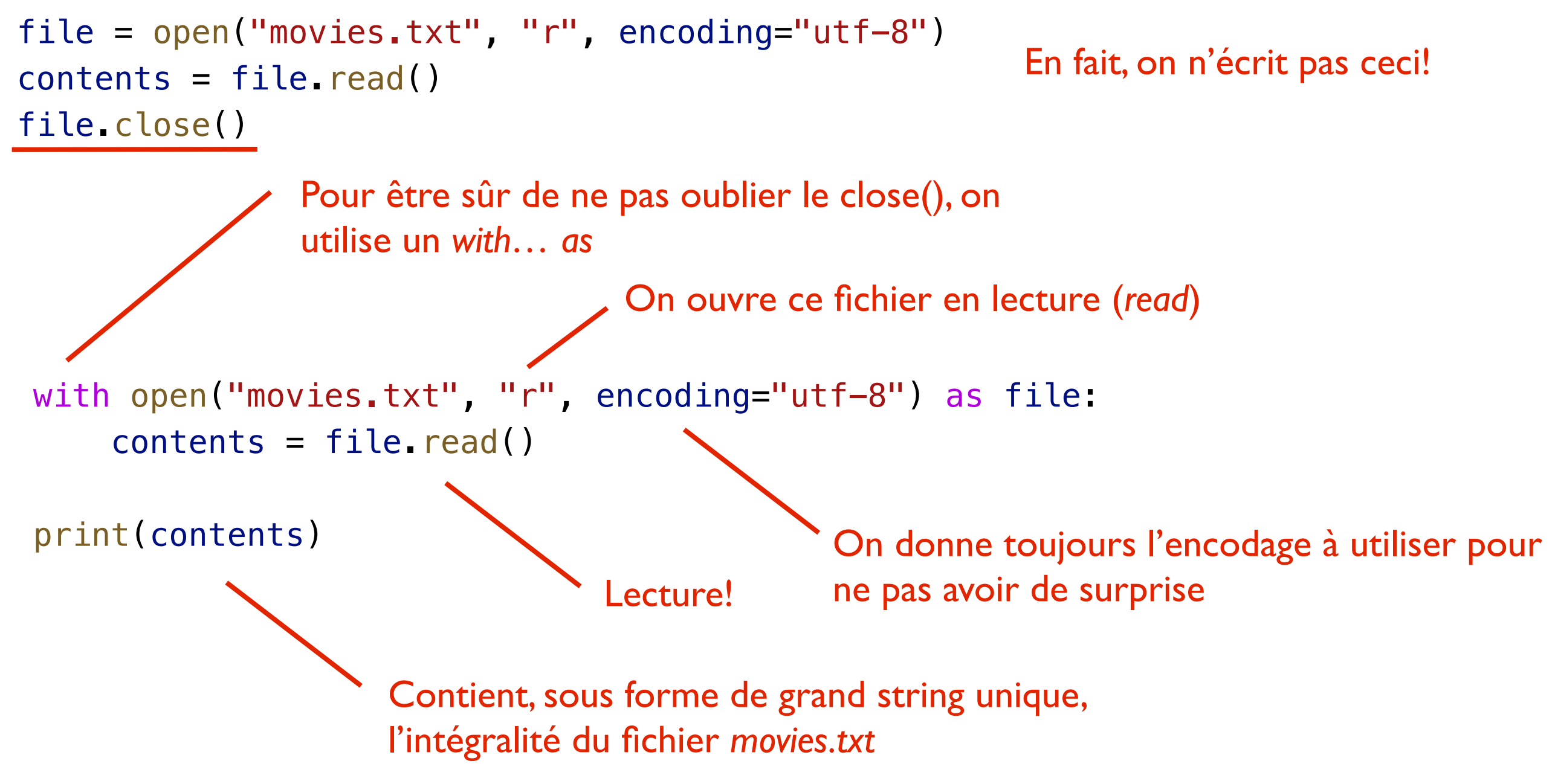

*ICC Programmation — Cours 12*

## **Écrire un fichier texte**

![](_page_9_Figure_1.jpeg)

#### **Traiter les données lues**

- Pour de petits fichiers, on peut tout lire d'un coup…
- ... Mais comment traiter le contenu ligne par ligne?
	- Méthode split(), qui sépare une chaîne de caractère en une liste de sous-chaînes
	- Conversions de sous-chaînes en int, en datetime, en bool, etc.
	- Tranformations de chaînes avec tests, split(), replace()
	- Modélisation des données lues avec des classes
- Exemple: lecture du fichier *movies.txt*

![](_page_10_Picture_8.jpeg)

*ICC Programmation — Cours 12*

1990;149;Camille Claudel;Drama;Depardieu, Gérard;Adjani, Isabelle;Nuytten, Bruno;32;No;N Year;Length;Title;Subject;Actor;Actress;Director;Popularity;Awards;\*Image INT; INT; STRING; CAT; CAT; CAT; CAT; INT; BOOL; STRING 1990;111;Tie Me Up! Tie Me Down!;Comedy;Banderas, Antonio;Abril, Victoria;Almodóvar, Ped 1991;113;High Heels;Comedy;Bosé, Miguel;Abril, Victoria;Almodóvar, Pedro;68;No;NicholasCa 1983;104;Dead Zone, The;Horror;Walken, Christopher;Adams, Brooke;Cronenberg, David;79;No 1979;122;Cuba;Action;Connery, Sean;Adams, Brooke;Lester, Richard;6;No;seanConnery.png 1978;94;Days of Heaven;Drama;Gere, Richard;Adams, Brooke;Malick, Terrence;14;No;Nicholas 1983;140;Octopussy;Action;Moore, Roger;Adams, Maud;Glen, John;68;No;NicholasCage.png 1984;101;Target Eagle;Action;Connors, Chuck;Adams, Maud;Loma, José Antonio de la;14;No;N 1989;99;American Angels: Baptism of Blood, The;Drama;Bergen, Robert D.;Adams, Trudy;Seba 1985;104;Subway;Drama;Lambert, Christopher;Adjani, Isabelle;Besson, Luc;6;No;NicholasCago 1982;188;Fanny and Alexander;Drama;Ahlstedt, Börje;Adolphson, Kristina;Bergman, Ingmar;81

#### **Lecture et modélisation**

```
from dataclasses import dataclass
from typing import List
with open("movies.txt", "r", encoding="utf-8") as file:
    control = file.read()lines = contents.split("\\n")@dataclass
class Movie:
     title: str
     year: int
     duration: int
     has_awards: bool
                                    Lecture de tout le fichier d'un coup
                                    Séparation du contenu de chaque ligne, à 
                                    chaque apparition du caractère \n
                             On décide d'une représentation sous de 
                             forme de classe pour nos données à traiter
```
## **Création des objets depuis le texte lu**

![](_page_12_Figure_1.jpeg)

#### **Traitement des données et écriture**

![](_page_13_Figure_1.jpeg)

## **Résumé: opérations sur les strings**

![](_page_14_Picture_144.jpeg)

- Test de longueur, de casse
- Test de préfixe, suffixe, contenance

• Split

— Sépare un string en une liste selon un délimiteur

• Join

— Crée un string à partir d'une liste en insérant un délimiteur ", ".join(parts)

#### • Replace

#### — Rechercher-remplacer

*Pas discuté: les expressions régulières, un moyen très puissant de manipuler du texte*

*ICC Programmation — Cours 12*

text =  $"$ ..."

if  $len(text) > 20$ : if text  $==$  text. lower():

if text.startswith("..."): if text.endswith("..."): if "..." in text:

 $text = "a, b, c"$  $parts = text.split(","')$ 

new text = text.replace(" $a''$ , " $A''$ )

## **Résumé Cours 12**

- Un caractère est représenté par une série de bytes selon un encodage précis
	- Aujourd'hui, UTF-8 est le plus utilisé
- On peut facilement lire et écrire des fichiers texte en Python
	- Nouvelle structure *with… as* pour un *close()* automatique
- On peut traiter les données lues avec:
	- Des transformations de strings
	- Des conversions vers d'autres types
	- La construction d'objets via une modélisation par des classes